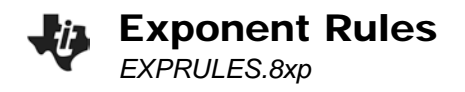

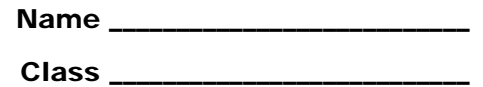

## **Discovering Exponent Rules**

Run the **EXPRULES** program by pressing **PRGM** then choosing it from the menu and pressing **ENTER**.

This program allows you to explore 6 different rules of exponents by helping you evaluate exponential expressions for different values of *x* and *y*. To begin, choose **Experiment**, then type **1** to explore Rule 1.

The program displays the expression that you will be calculating to explore Rule 1, 2<sup>x</sup>2<sup>y</sup>. Calculate the expression several times, choosing values from 1 through 8 for *x* and *y*. Make and test a conjecture.

Repeat this process to explore rules  $2 - 6$ . Pay attention to the prompts, as some rules require you to enter negative values for the variables. Record your conjectures below.

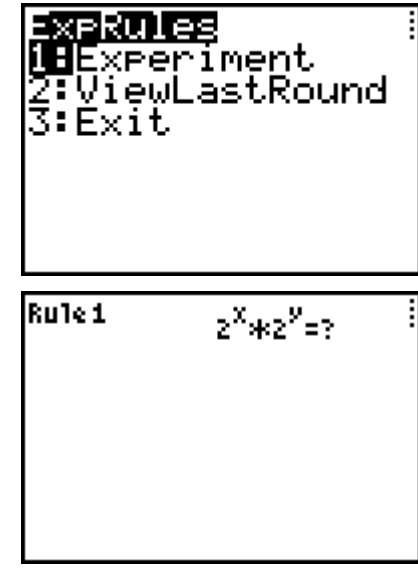

- Rule 1: Make a rule for the product of two powers with like bases.
- Rule 2: Make a rule for the quotient of two powers with like bases.
- Rule 3: Make a rule for the power of a power.
- Rule 4: Make a rule for a power with a negative exponent.
- Rule 5: Make a rule for a power with a zero exponent.
- Rule 6: Make a rule for the power of a quotient.

## **Extension**

Use your calculator to evaluate each of the expressions shown.

Then make a conjecture for 1 *mn* .

$$
36^{\frac{1}{2}} =
$$
  $8^{\frac{1}{3}} =$   $49^{\frac{1}{2}} =$   $16^{\frac{1}{2}} =$   $16^{\frac{1}{4}} =$   $16^{\frac{1}{4}} =$ 

Complete: 1 = \_\_\_\_\_\_\_\_\_\_\_ *mn*